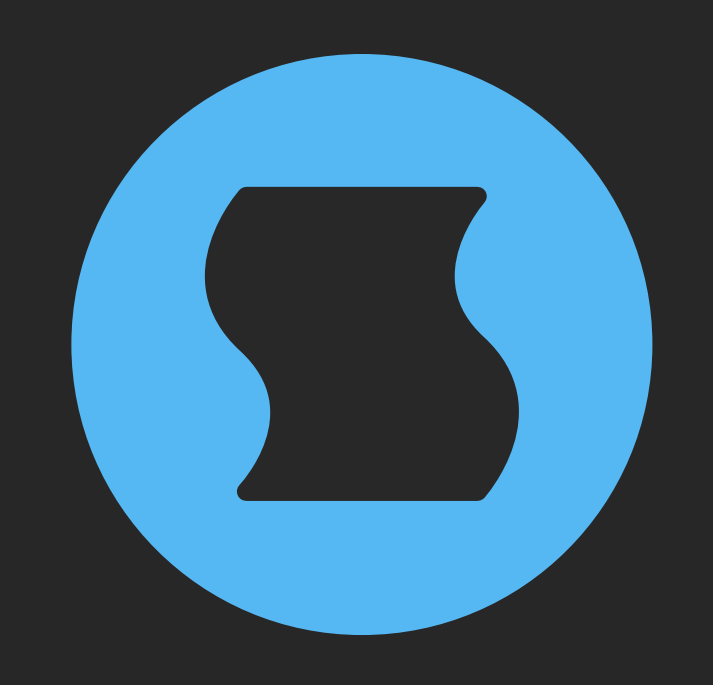

# **Dipole v2** Through-zero flanger

**AAX** + **AU** + **VST** effect plugin for Mac/Windows/Linux Designed and developed by **Sinevibes** ©2017-2024

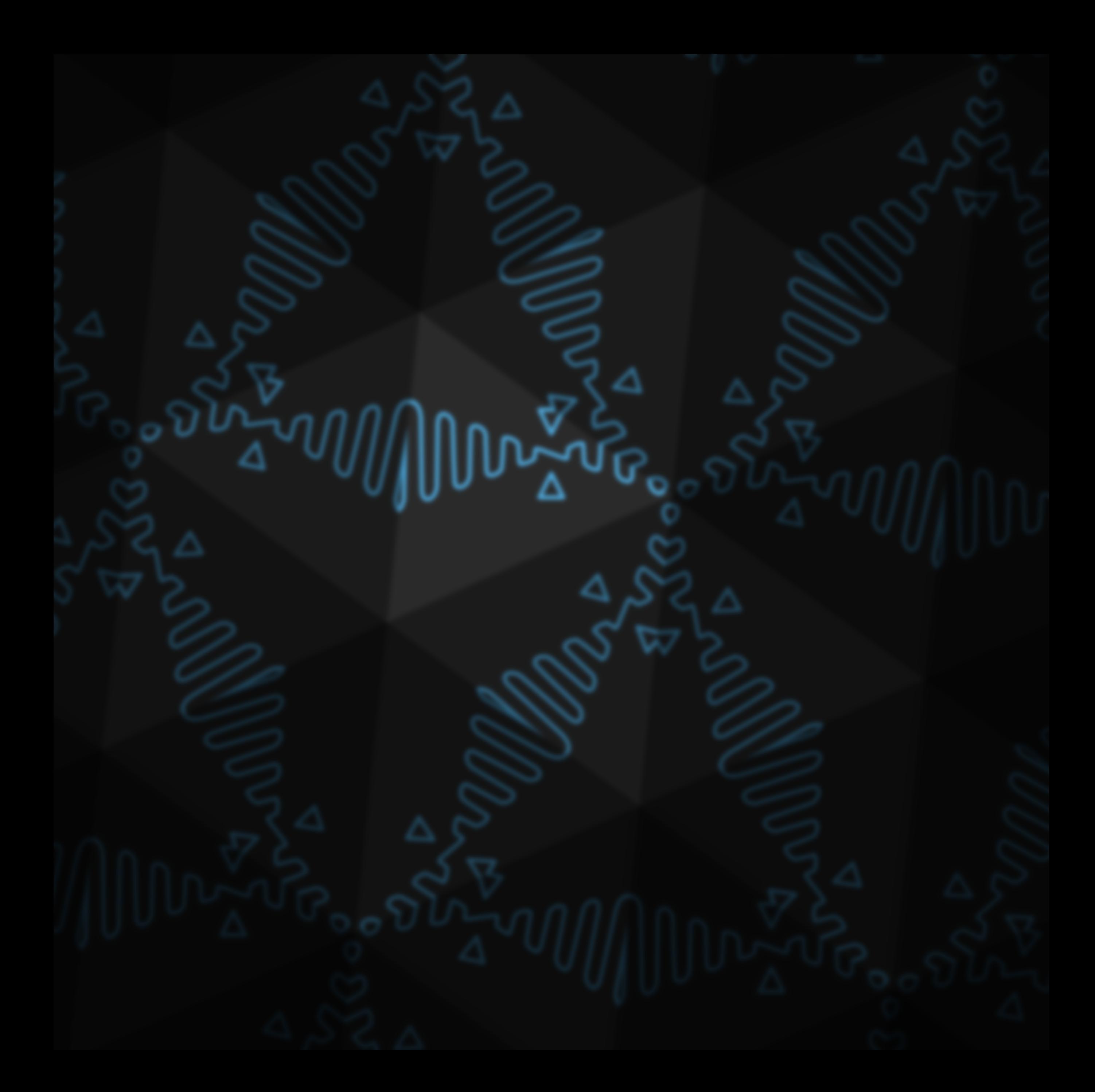

## INTRODUCTION

**Dipole** is a through-zero flanger. It employs two delay lines with dual-mode feedback, and one of the delays is able to run earlier or later in time in relation to another. As this time difference passes through the zero point, a very special sound transition occurs: with positive feedback, **Dipole** produces that coveted spectral "swoosh" effect of a jet plane fly-by – and with negative feedback the output signal warps and eventually cancels itself out. In the old days of audio production, such effects were created manually using two parallel tape machines but now **Dipole** recreates that charismatic flanging, chorusing and psychedelic stereo widening with much higher fidelity and ease of use. The plugin offers both manual control of the zero point as well as modulation via its built-in multi-waveform generator.

### SPECIFICATIONS

#### SOUND ENGINE

- Flanger engine with through-zero time capability and positive/negative feedback
- Modulation generator with four different waveforms and variable stereo phase offset
- Optional modulation generator host tempo and transport sync
- Low-cut filter and feedback self-leveling to ensure stable operation even at the most extreme settings
- Lag filters on all continuous parameters for smooth, click-free adjustment
- Supports mono › mono, mono › stereo, and stereo › stereo channel configurations

#### GRAPHIC INTERFACE

- Color-coded graphic elements
- Consistent name, mapping, value, and unit implemented for all parameters in both graphic user interface and host control/automation
- Built-in preset management functions
- Supports window size scaling up to 200%

#### SUPPORTED FORMATS

- **Mac**: 64-bit **AAX**, **AU**, **VST3** plugins for Intel and Apple Silicon processors, requires Metal graphics support and macOS 10.9 or later
- **PC**: 64-bit **AAX**, **VST3** plugins for x86 processors, requires Windows 8.1 or later
- **Linux**: 64-bit **VST3** plugin for x86 processors, requires a fairly recent Linux distribution

### INTERFACE

**Dipole** features a fully vector-based interface, with color-coded elements for effective visual grouping. The interface allows you to change its window size from 0.8x to 2x in 20% increments. The last size you set is stored in a preference file and is recalled the next time **Dipole** is loaded.

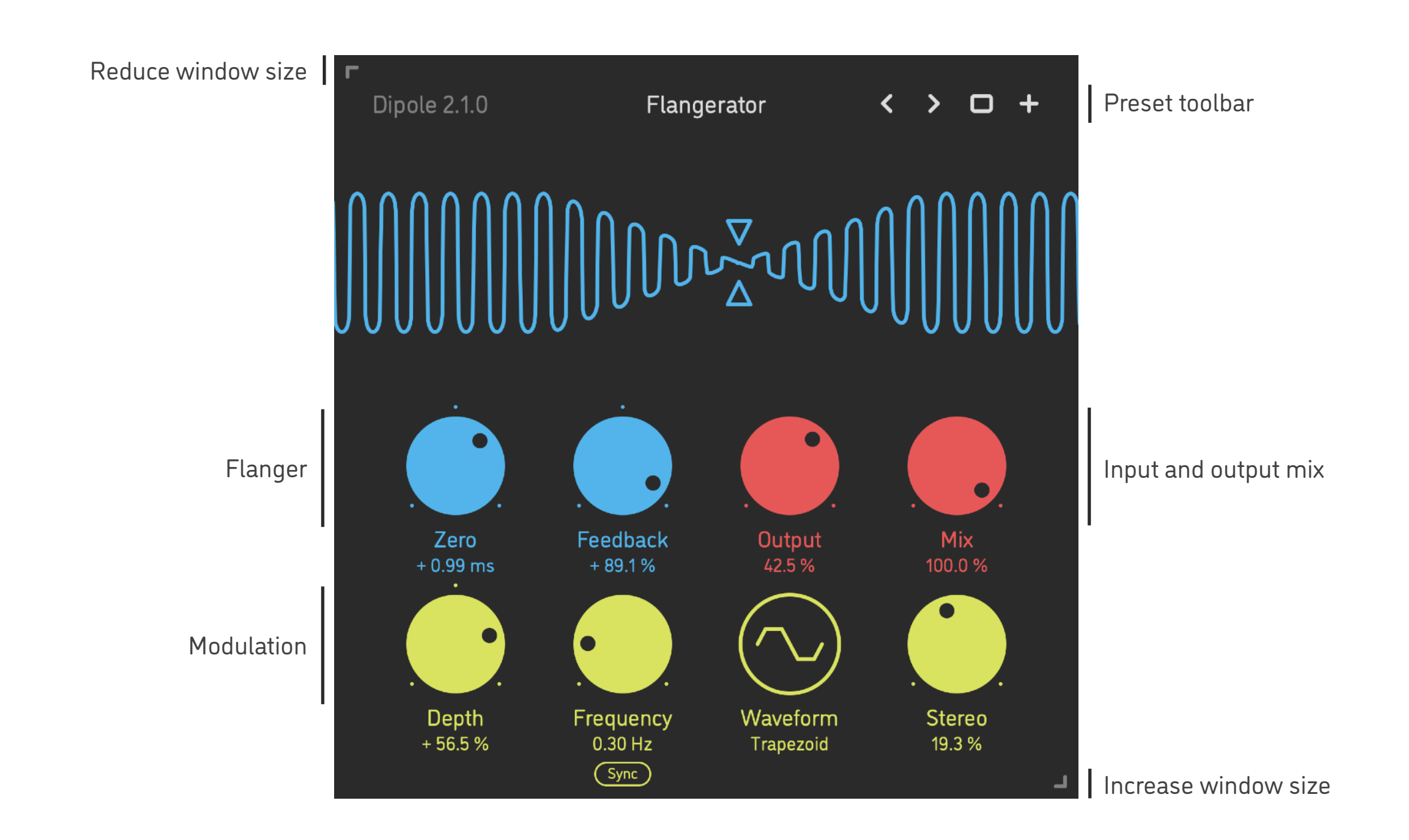

- Hold *shift* and drag a knob to adjust the parameter with increased resolution.
- Use *option-click* (Mac) or *alt-click* (Windows, Linux), or *double-click* any knob to recall its default setting.
- To fully initialize all plugin's parameters, load the preset named *Default* from the *Factory* or the *User* bank.

### PARAMETERS

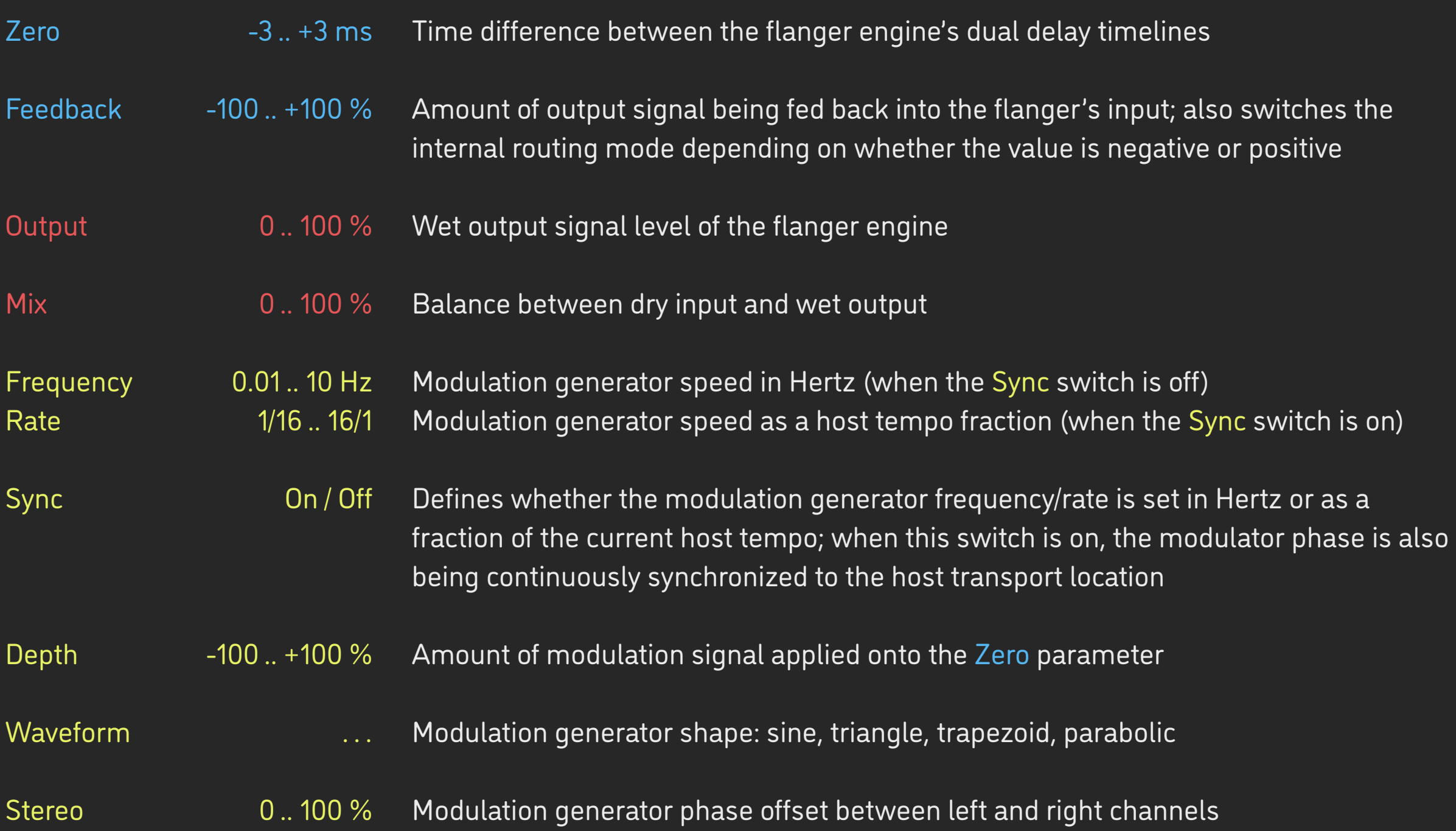

### PRESETS

**Dipole** features simple built-in functions for saving and loading presets, as well as for quickly switching between presets within the same bank. All these functions are accessed via the top toolbar.

#### Preset Name

Click the preset name at the top to show the list of presets in the current bank. Use *command-click* (Mac) or *control-click* (Windows, Linux) to reveal the actual preset file in the system file browser.

- Switch to the previous preset in the current bank. The current bank is automatically set to wherever the last preset was loaded from.
- Switch to the next preset in the current bank.
- $\Box$ Show open file dialog with the list of preset banks. By default, the plugin includes two banks: *Factory* and *User*. However, you can freely create additional banks – simply by creating new subfolders.
- Save current preset. Please note: due to the limitations of the typeface, you can only use latin letters when naming your presets

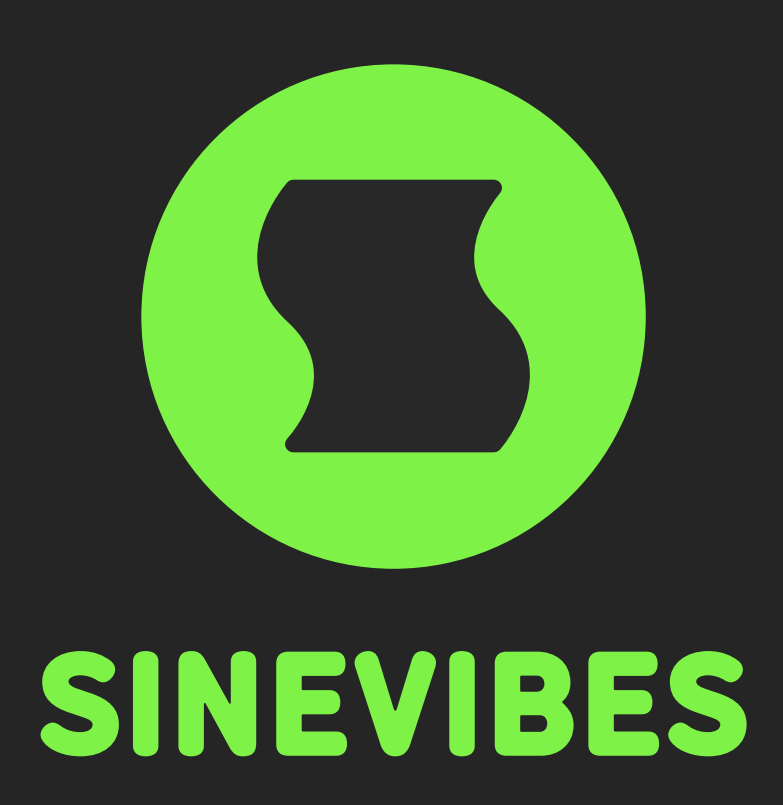

## *[DOWNLOADABLE](https://www.sinevibes.com/) SUPERPOWERS*